# **YSL RESTful API Specifications**

revised 7/26/2021

### **Table of Contents**

- 1. Introduction
- 2. Error Responses
- 3. Login Request
- 4. Games/Byes Requests
- 5. Game Request
- 6. User Request
- 7. Game's Officials Request
- 8. Game's Reports Request
- 9. Division Request
- 10. Team Request
- 11. Team's Players Request
- 12. Team's Games Request
- 13. Official's Assignments Request
- 14. Venue Request

### **Appendices**

- I. YSL User Roles
- II. Error Numbers

# **1. Introduction**

YSL provides a RESTful API for accessing data, including games, users, game officials and other data, in JSON format. Requests are sent to a URI starting with "YourSportsLeague.com/restapi".

To use it, you first send a request with login credentials. For security, this request is sent as a POST request, with the parameters not part of the URI. In return, you get a collection of "user roles" for the user that logged in. See Appendix I for a list of YSL User Roles.

Each user role contains a "yslkey", which is effective for 30 minutes for "normal" user roles, and 90 minutes for league officer user roles, such as League Administrators and Match Secretaries. Each subsequent request, all of which are GET requests, must start with a yslkey, and will return a "newkey" to use on the next request.

Dates in requests and responses are in the "yyyy-mm-dd" format, e.g., "2020-11-22". Times in responses are in a 24 hour format, e.g., "15:30:00" for 3:30 PM.

Note that requests for "arrays" (collections of similar object, like games or players) may return empty arrays if no matching objects are found.

See subsequent sections for the details of specific requests.

### **2. Error Responses**

Errors in request data will generate an error response. See Appendix II for a list of YSL Error

Numbers and their associated messages.

```
Response: 
{ 
          "error" : { 
                  "errno" : 1, 
                  "message" : "Missing or Invalid login or password", 
                  "uri" : "/restapi/login", 
          } 
}
```
### **3. Login Request**

This request is the initial request to connect to the server and be validated. This has to be submitted as a POST request. It requires a login name and password that are associated with an active user on our web site, provided in either "x-www-form-urlencoded" or "json" format. These are supplied as parameters with the names "username" and "password".

The request returns a user ID, a user name, and a collection of "user roles" this user has on our site. See appendix 1 for a list of possible roles and their IDs. Entity types are one of "League", "Club", "Team".

If the data in the request do not represent a user in the YSL system, an error will be returned.

Request URI:

…/login

```
Request Parameters: 
   username=<user's login name> 
  password=<password>
```

```
Ex: yoursportsleague.com/restapi/login 
<POST request key:value pairs> 
  username:jdoe 
  password:johnspassword
```
Response:

```
{ 
        "userid" : 1234, 
        "name" : "John Doe", 
        "userroles" : [ 
\{ "userroleid" : 12345, 
                        "role" : "Coach", 
                        "roleid" : 6, 
                        "entitytype" : "Team", 
                        "entityid" : 45678, 
                       "entity" : "Marauders",
```

```
 "title" : "Assistant Coach", 
                        "yslkey" : "ABCDEFGHIJKLMNOPQRSTUVWXYZ" 
                }, 
                { 
                        "userroleid" : 54321, 
                        "role" : "Referee", 
                        "roleid" : 8, 
                        "entitytype" : "League", 
                        "entityid" : 9023, 
                        "entity" : "My League", 
                        "title" : "Referee", 
                        "yslkey" : "ZYXWVUTSRQPONMLKJIHGFEDCBA" 
                }, 
        ] 
}
```
### **4. Games/Byes Requests**

To get a list of games or byes for a given date range.

Request URI Parameters are similar for the two types:

…/yslkey/<key>/gamedates/<start date>:<end date> …/yslkey/<key>/byedates/<start date>:<end date>

*Ex:* 

```
yoursportsleague.com/restapi/yslkey/ABCDEFGHIJKLMNOPQRSTUVWXYZ/gamedates/2020-
01-04:2020-01-11
```

```
Response (games): 
{
       "newkey" : "RGSGQHQCXKKGKHGGYKHHSCXKRK", 
       "games" : [ 
\{ "gameid" : 709186, 
                     "date" : "2020-01-04", 
                     "starttime" : "09:00:00", 
                     "venue" : "King Field (MyLeague)", 
                     "division" : "U-14 Boys Rec" 
 }, 
\{ "gameid" : 709187, 
                     "date" : "2020-01-04", 
                     "starttime" : "10:00:00", 
                     "venue" : "King Field (MyLeague)", 
                     "division" : "U-14 Boys Rec" 
 }, 
\{ "gameid" : 717053, 
                     "date" : "2020-01-11", 
                     "starttime" : "13:00:00", 
                    "venue" : "Washington Park (Theirleague)",
```

```
 "division" : "U-16 Girls Comp" 
 } 
       ] 
} 
Response (byes): 
\{ "newkey" : "TGSGGHRCXKKGKHGGYKHHSCRKGK", 
       "byes" : [ 
\{ "byeid" : 55275, 
                     "date" : "2020-01-04", 
                     "team" : "Laurie's Ladies", 
                     "division" : "U-16 Girls Comp" 
              }, 
\{ "byeid" : 55276, 
                     "date" : "2020-01-11", 
                     "team" : "Greta's Girls", 
                     "division" : "U-16 Girls Comp" 
 } 
       ] 
}
```
#### **5. Game Request**

To get more information about a game, given an ID

Request URI Parameters:

```
…/yslkey/<key>/game/<game ID>
```
*Ex: yoursportsleague.com/restapi /yslkey/TGSGGHRCXKKGKHGGYKHHSCRKGK/game/709187* 

#### Response:

{

}

```
 "newkey" : "RGSGHHRCXKKGKHGGYKHHSCRKLK", 
 "gameid" : 709187, 
 "date" : "2020-01-04", 
 "starttime" : "10:00:00", 
 "interval" : "60", 
 "venue" : " King Field (MyLeague)", 
 "hometeamid" : 13475, 
 "hometeam" : "Conquerors", 
 "awayteamid" : 56278, 
 "awayteam" : "Desparadoes", 
 "divisionid" : 3298, 
 "division" : "U-14 Boys Rec",
```
#### **6. User Request**

To get more information about a user, given an ID. If the user role represented by the yslkey is not authorized to view information on the user in question, an error is returned.

Request URI Parameters:

```
…/yslkey/<key>/user/<user ID>
```
*Ex: yoursportsleague.com/restapi /yslkey/RGSGHHRCXKKGKHGGYKHHSCRKLK/user/1234* 

```
Response: 
{ 
        "newkey" : "QGSGKHRCXKKGKHGGYKHHSCQKGK", 
        "userid" : 1234, 
        "displayname" : "John Doe", 
        "firstname" : "John", 
        "midname" : "C.", 
        "lastname" : "Doe", 
        "phone" : "(555) 123-4567", 
        "address" : "1234 Main St.", 
        "cityetc" : "MyTown, CA 91111", 
        "emails" : [ 
                "john@doe.com", 
                "john.c.doe@gmail.com" 
       \perp "textphones" : [ 
                "(555) 987-6543" 
        ] 
        "userroles" : [ 
\{ "userroleid" : 12865, 
                        "role" : "Player", 
                        "roleid" : 8, 
                        "entitytype" : "Team", 
                        "entityid" : 45348, 
                        "entity" : "Musketeers", 
                        "title" : "Player", 
 }, 
\{ "userroleid" : 34431, 
                        "role" : "Umpire", 
                        "roleid" : 8, 
                        "entitytype" : "League", 
                        "entityid" : 76, 
                        "entity" : "Her League", 
                        "title" : "Umpire", 
                }, 
        ]
```
# **7. Game's Officials Request**

To get more information about officials assigned to a game, given the ID of the game. Note that the term for the "role" will be sport-specific, e.g., "referee" for soccer, "umpire" for baseball, etc.

Request URI Parameters:

…/yslkey/<key>/gameofficials/<game ID>

```
Ex: yoursportsleague.com/restapi 
/yslkey/QGSGKHRCXKKGKHGGYKHHSCQKGK/gameofficials/709187
```
Response:

```
{
       "newkey" : "QGSGKHLCLQHGKGTGGKKHSCLKQK", 
       "gameid" : 709187, 
       "officials" : [ 
\{ "userid" : 53480, 
                     "official" : "Sam Willett", 
                     "role" : "referee", 
                     "status" : "CONFIRMED" 
              }, 
\{ "userid" : 57344, 
                     "official" : "Samantha Willette", 
                     "role" : "asst. ref. 1", 
                     "status" : "ASSIGNED" 
 } 
       ] 
}
```
### **8. Game's Reports Request**

To see reports for a game, given the ID of a game.

There are two different types of game reports at YSL – "result" and "official". The result report, as the name implies, just report the outcome of the game – scores or forfeits. The official report may contain either "general" reports on venue condition, tardiness of teams, etc., or "disciplinary" reports on the behavior of players or team officers.

Disciplinary reports will only be displayed for user roles authorized to see them – coaches, league officers, and game officials assigned to the game in question. Other users will only see the results reports and general official reports.

Request URI Parameters:

```
…/yslkey/<key>/gamereports/<game ID>
```
}

#### *Ex: yoursportsleague.com/restapi /yslkey/QGSGKHRCXKKGKHGGYKHHSCQKGK/gamereports/709187*

Response:

```
{
       "newkey" : "KGSGKHRCXTKGKHGGYKHHSCGKLK", 
       "gameid" : 709187, 
       "scorestatus" : "in dispute", 
       "scorereports" : [ 
\{ "reporter" : "Umpire Samantha Willette", 
                     "homescore" : "3", 
                     "awayscore" : "2", 
                     "forfeit" : "none", 
                     "reportstatus" : "played" 
 }, 
\{ "reporter" : "Umpire Sam Willett", 
                     "homescore" : "1", 
                     "awayscore" : "2", 
                     "forfeit" : "none", 
                     "reportstatus" : "played" 
 } 
\blacksquare "officialreports" : [ 
\{ "reporter" : Samantha Willette", 
                     "type" : "General", 
                     "report" : "Good Game!" 
              }, 
\{ "reporter" : Samantha Willette", 
                     "type" : "Ejection", 
                     "report" : "Player Bill Pfaff was ejected for foul language" 
 } 
       ] 
}
```
### **9. Division Request**

To get more information about a division, given the ID of the division.

Request URI Parameters:

…/yslkey/<key>/division/<division ID>

*Ex: yoursportsleague.com/restapi /yslkey/KGSGKHRCXTKGKHGGYKHHSCGKLK/division/22823* 

Response:

```
{
```

```
 "newkey" : "LGSGLHTCLVHGKGTGGKHHSCXKKK", 
 "divisionid" : 22823,
```

```
 "name" : "Toddlers", 
        "competition" : "MyLeague, Winter 2020, League Play", 
        "agegroup" : "U-4", 
        "gender" : "Boys", 
        "playclass" : "Class IV", 
        "notes" : "", 
        "teams" : [ 
\{ "teamid" : 12913, 
                        "name" : "Arby's Rangers", 
                }, 
\{ "teamid" : 12914, 
                        "name" : "Bumblers", 
                }, 
\{ "teamid" : 12915, 
                        "name" : "Costco Champs", 
                }, 
\{ "teamid" : 12916, 
                        "name" : "Desparacitos", 
 } 
        ]
```
### **10. Team Request**

To get more information about a team, given a team ID

Request URI Parameters:

```
…/yslkey/<key>/team/<team ID>
```
*Ex: yoursportsleague.com/restapi /yslkey/LGSGLHTCLVHGKGTGGKHHSCXKKK/team/12916* 

Response:

{

}

```
 "newkey" : "HGSGLHTCLVHGKGTGGKHHSCTKHK", 
 "teamid" : 12916, 
 "name" : "Desparacitos", 
 "parent" : "MyLeague", 
 "parenttype" : "League", 
 "parentid" : 206, 
 "colors" : "Black and Blue", 
"officers" : [ 
        { 
                "user" : "Samantha Willette", 
                "userid" : 57344, 
                "title" : "Coach" 
 }, 
\{"user" : "Chris Carter",
                "userid" : 58754, 
                "title" : "Team Manager" 
        }
```
 ] }

### **11. Team's Player Request**

To get more information about the players on a team, given a team ID

Request URI Parameters:

…/yslkey/<key>/players/<team ID>

*Ex: yoursportsleague.com/restapi /yslkey/HGSGLHTCLVHGKGTGGKHHSCTKHK/players/12916* 

Response:

```
\{ "newkey" : "TGSGKHVCLVHGKGTGGKHHSCLKQK", 
         "teamid" : 12916, 
         "team" : Desparacitos, 
         "players" : [ 
\{"userid": 116605,
                         "name" : "Humphrey Bogart", 
                         "jerseynum1" : "777", 
                         "jerseynum2" : "999", 
                         "position" : "forward" 
                 }, 
\{ "userid" : 116604, 
                         "name" : "Sam Spade", 
                         "jerseynum1" : "123", 
                         "jerseynum2" : "8786", 
                         "position" : "goalie" 
 } 
        ] 
}
```
### **12. Team's Games Request**

To get all the games/byes for a team, given a team ID and a start and end date. Note that arrays of both games and byes are returned, possibly empty.

Request URI Parameters:

…/yslkey/<key>/teamgames/<team ID>/<start date>:<end date>

```
Ex: yoursportsleague.com/restapi/yslkey/TGSGKHVCLVHGKGTGGKHHSCLKQK/teamgames/12915/2020-
01-04:2020-01-11
```

```
Response: 
{
       "newkey" : "YGSGHHRCLYHGKGTGGGHKSCVKRK", 
       "games" : [ 
\{ "gameid" : 709187, 
                   "date" : "2020-01-04",
```

```
 "starttime" : "10:00:00", 
                        "venue" : "X (TEST)", 
                        "division" : "Test" 
 } 
        ] 
        "byes" : [ 
        ] 
}
```
### **13. Official's Assignments Request**

To get all the assignments for a game official, given the official's user role ID and a start and end date. Note that an array of assignments is returned, possibly empty.

Request URI Parameters:

.../yslkey/<key>/officialassignments/<official role ID>/<start date>:<end date>

*Ex:* 

```
yoursportsleague.com/restapi/yslkey/YGSGHHRCLYHGKGTGGGHKSCVKRK/officialassignments/34431/2020
-01-04:2020-01-11
```
Response:

```
{ 
       "newkey" : "RGSGRHRCLYHGKGTGGGHKSCYKQK", 
       "assignments" : [ 
\{ "gameid" : 709187, 
                     "date" : "1/4/20", 
                     "times" : "10:00 AM - 11:00 AM", 
                     "role" : "1st base ump" 
                     "status" : "ASSIGNED" 
                     "home" : "C" 
                     "away" : "Desparacitos" 
 } 
       ] 
}
```
### **14. Venue Request**

To get more information about a venue, given an ID

Request URI Parameters:

…/yslkey/<key>/venue/<venue ID>

*Ex: yoursportsleague.com/restapi /yslkey/RGSGRHRCLYHGKGTGGGHKSCYKQK/venue/709187* 

Response:

{

"newkey" : "XGSGGHQCLGHGKGTGGHGKSCVKKK",

```
 "venueid" : 1232, 
        "name" : "Excelsior High", 
        "abbr" : "X", 
 "parent" : "Steve's Baseball Test", 
 "parenttype" : "League", 
        "parentid" : 206, 
        "directions" : "I80 South to Market St. exit. Left 6 blocks to Stanford St. Park in lot next to field", 
        "comments" : "Fairly small seating area"
```
}

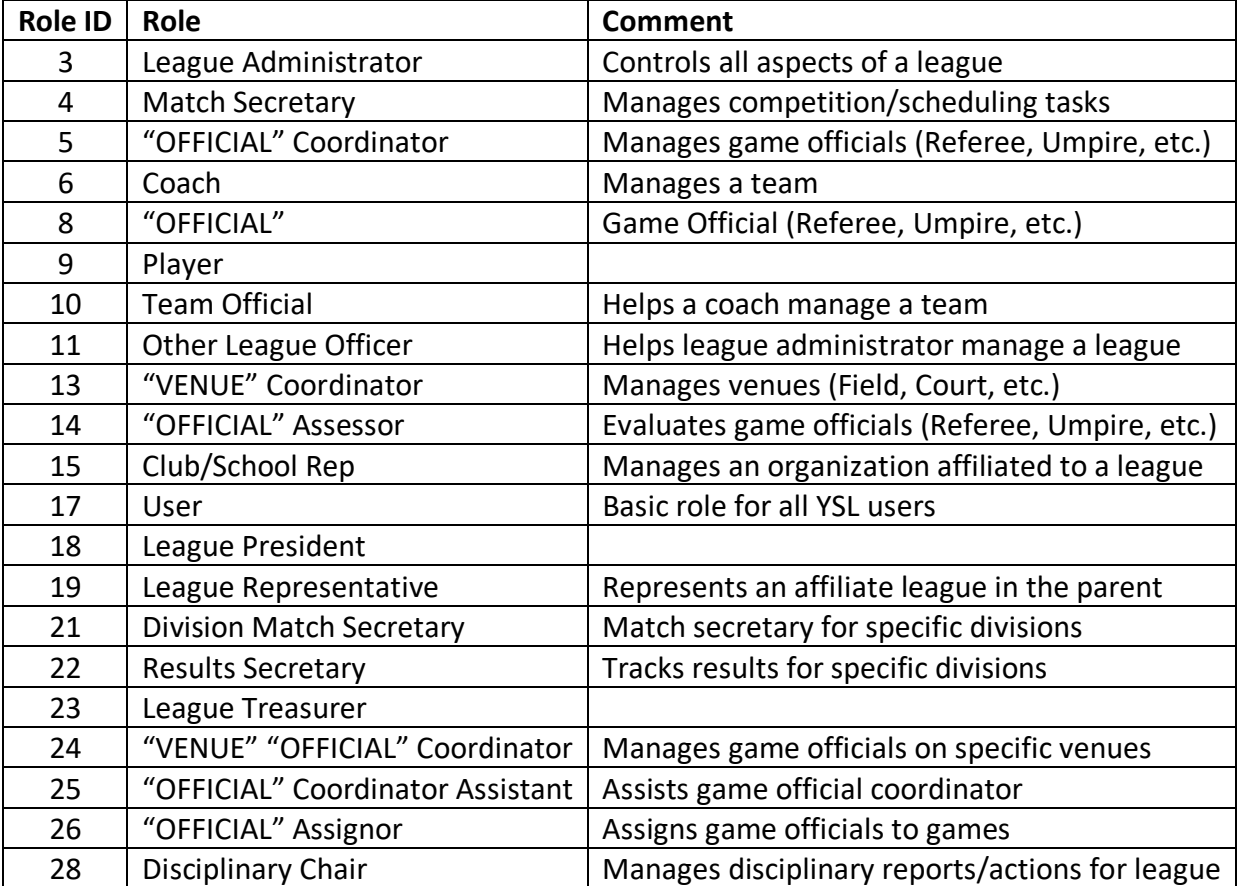

### **Appendix I. YSL User Roles**

### **Appendix II. YSL Error Numbers**

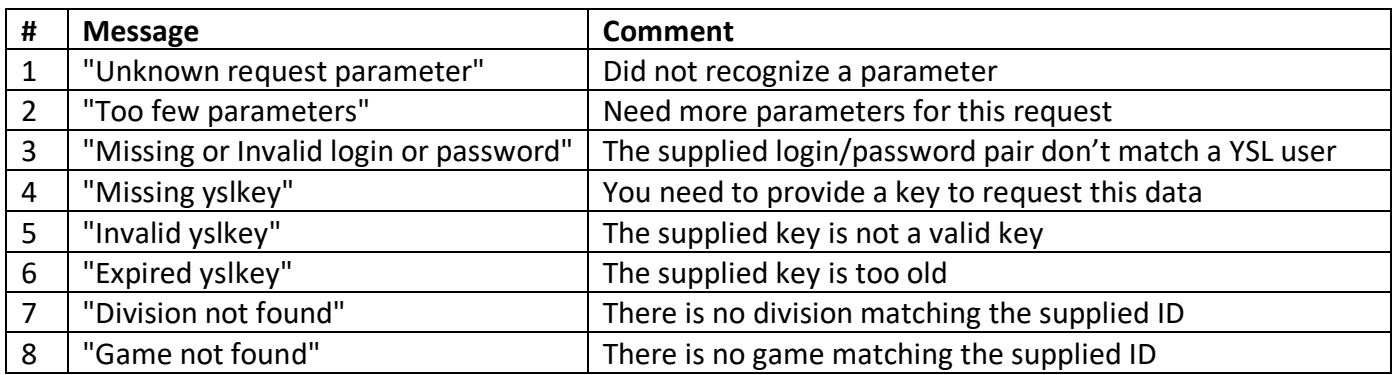

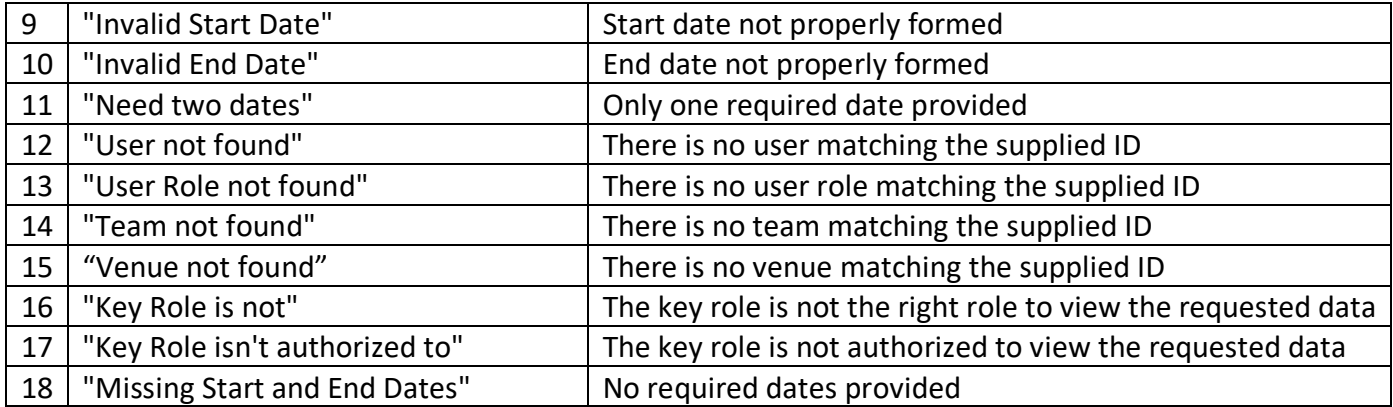